## Microsoft<sup>®</sup> E'a Office 2010

## **Venta de Office 2010 con equipos nuevos**

**Courselet R4.9F**

**Alejandro García Readiness Champion**

## **The Top 3 Objectives of this Course**

This Course Helps Partners Sell More!

- **Objective #1:** To train partners on how to sell Office 2010 with New PC´s, what different installation options and licenses they have, and how sell them
- **Objective #2:** To share with the partners how to position the Office Starter
- **Objective #3:** To guide the partners in how best to Engage with Microsoft and the appropriate resources beyond

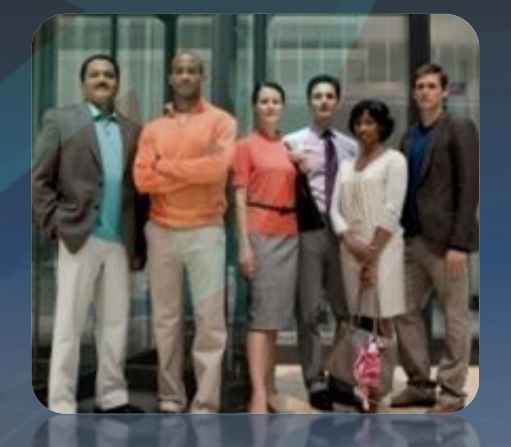

## **Venta de Office 2010 para nuevas PC Agenda**

- **1. Introducción**
- **2. Instalación de la imagen de Office en un PC nuevo**
- **3. Vendiendo la licencia**
- **4. Posicionamiento de Office Starter**
- **5. Venta contra las alternativas**
- **6. Resumen & recursos**

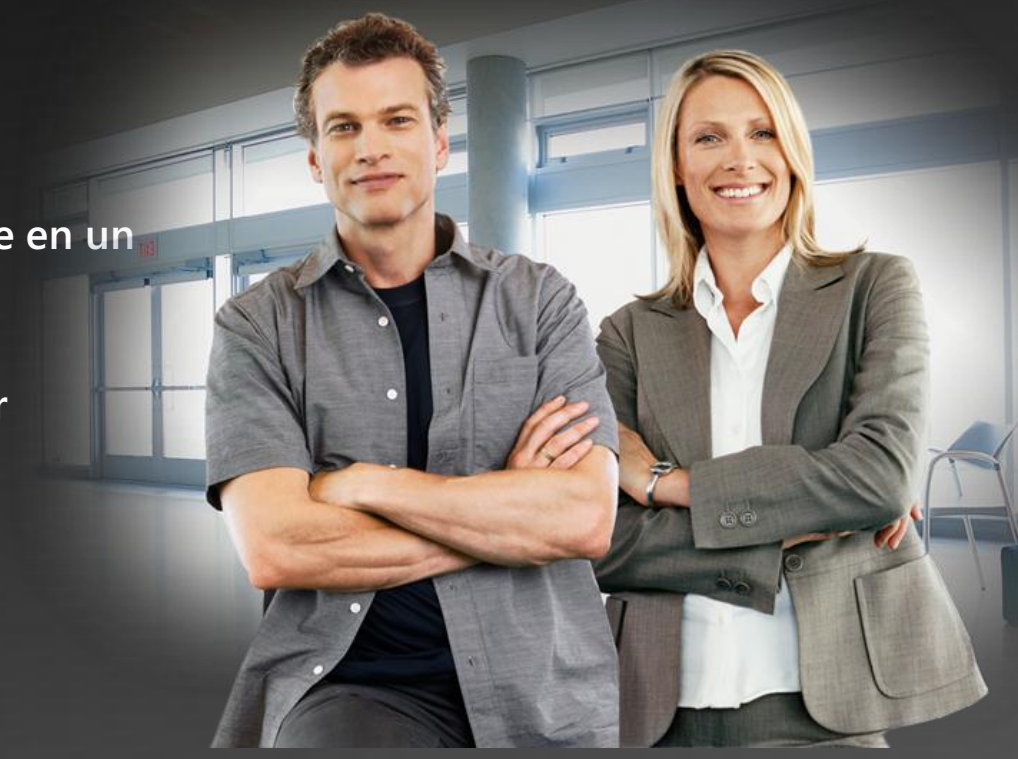

## **Introducing Office 2010**

La mejor experiencia de productividad a través de PC, teléfono y navegador\*

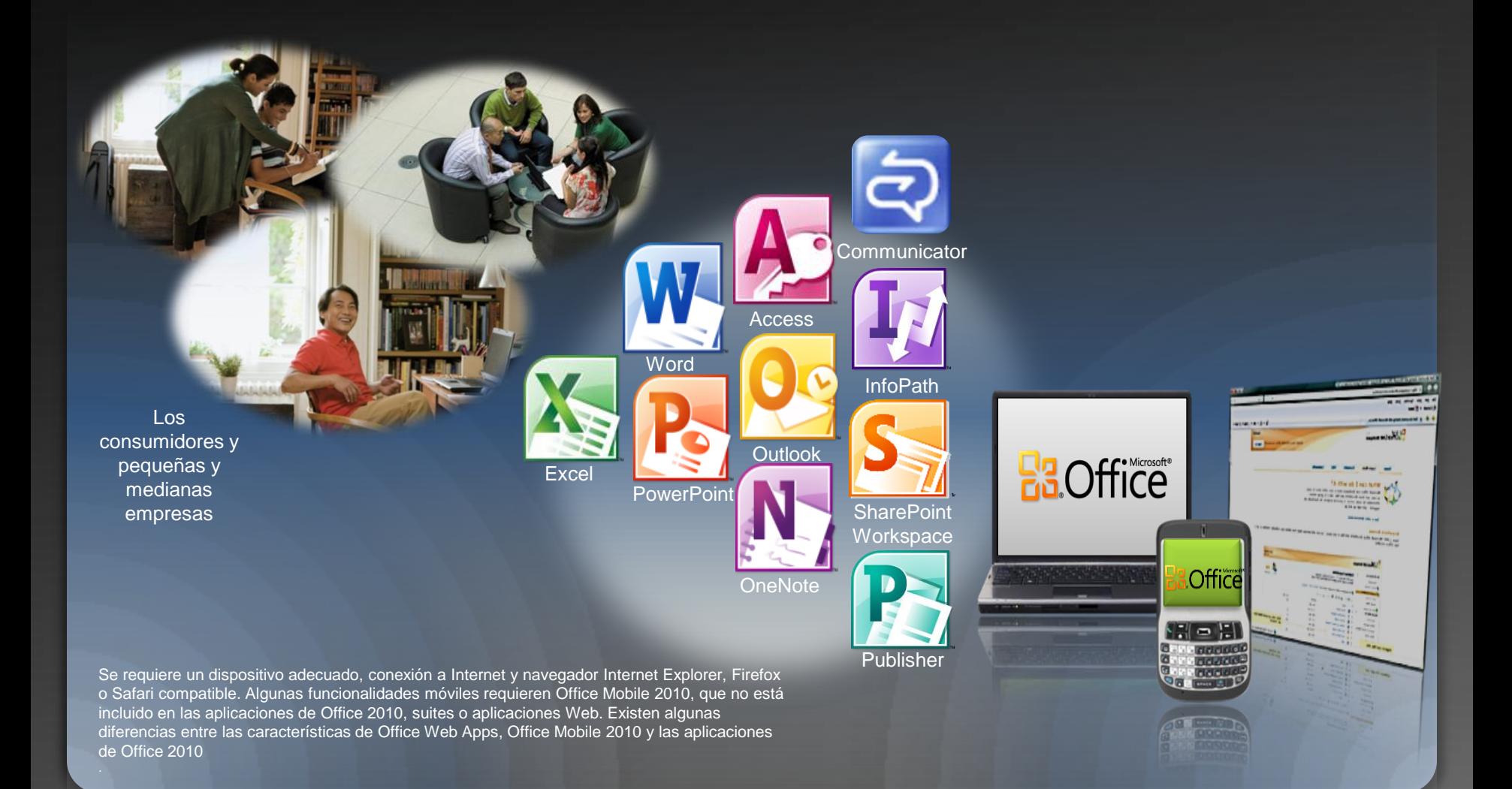

## **El valor de Office 2010 a usted, nuestro socio**

**¿Por qué los socios deben vender Office 2010?**

**Office 2010 es Fácil de comprar y Vender**

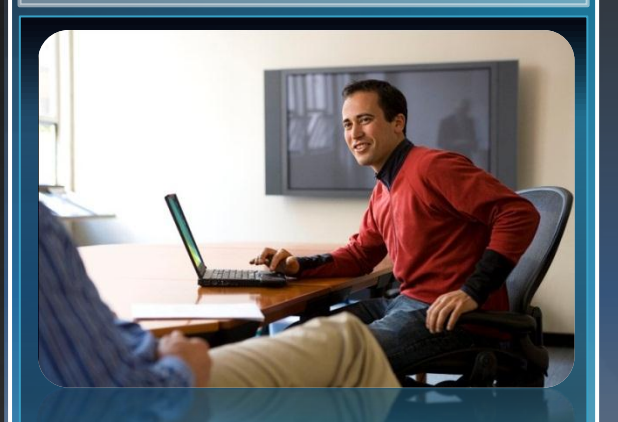

- Sola imagen preinstalada
- Línea de productos optimizados
- Tarjetas de clave de producto (PKC)

**Office 2010 Aumenta los Ingresos del socio**

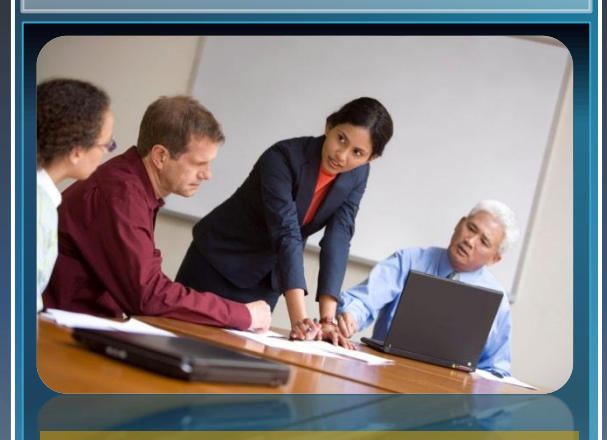

- Enfoque hacer mas fácil la productividad del representante de ventas
- Venta de complemento fácil
- Ruta clara para aumentar las ventas de SKU

#### **Satisface las necesidades del mercado**

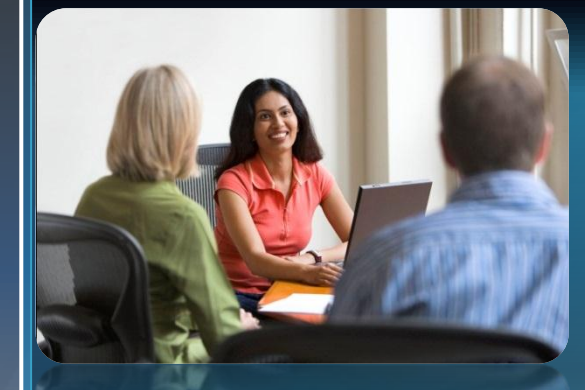

- Mejor experiencia a través de la PC, el teléfono y el navegador
- Mejor experiencia OPK
- **Office Web Apps y Starter** impulsará la demanda

## **Vender el valor de Microsoft Office 2010**

**La mejor experiencia de productividad, a través de PC, teléfono y navegador**

#### Trabajar mejor juntos

#### Aportar Ideas a la vida Office en cualquier lugar

*"Instantly brainstorm and share, that happens an awful lot between myself and the contractors and also the clients."*

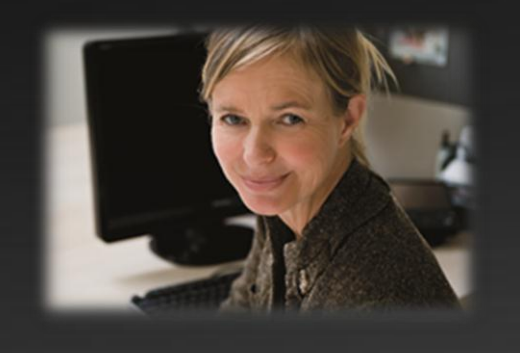

#### *Stay connected to customers Potenciar el impacto individual Administrar negocios desde un*

*"Cualquier cosa que tenga que ver con hacer las cosas más simples, más fácil a los empleados y dedicar menos tiempo y uso. Es productividad."*

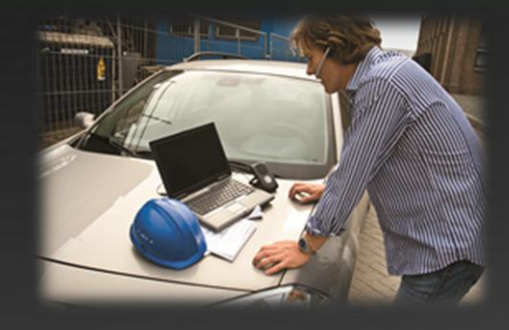

*PC, el teléfono o el navegador*

*"It seems it doesn't matter what you do today, what business you're in, everybody is on the go so that's important."*

### Office 2010: Simplified Suite Line-up Micenesi/aduBeimeffits ASrots Suites

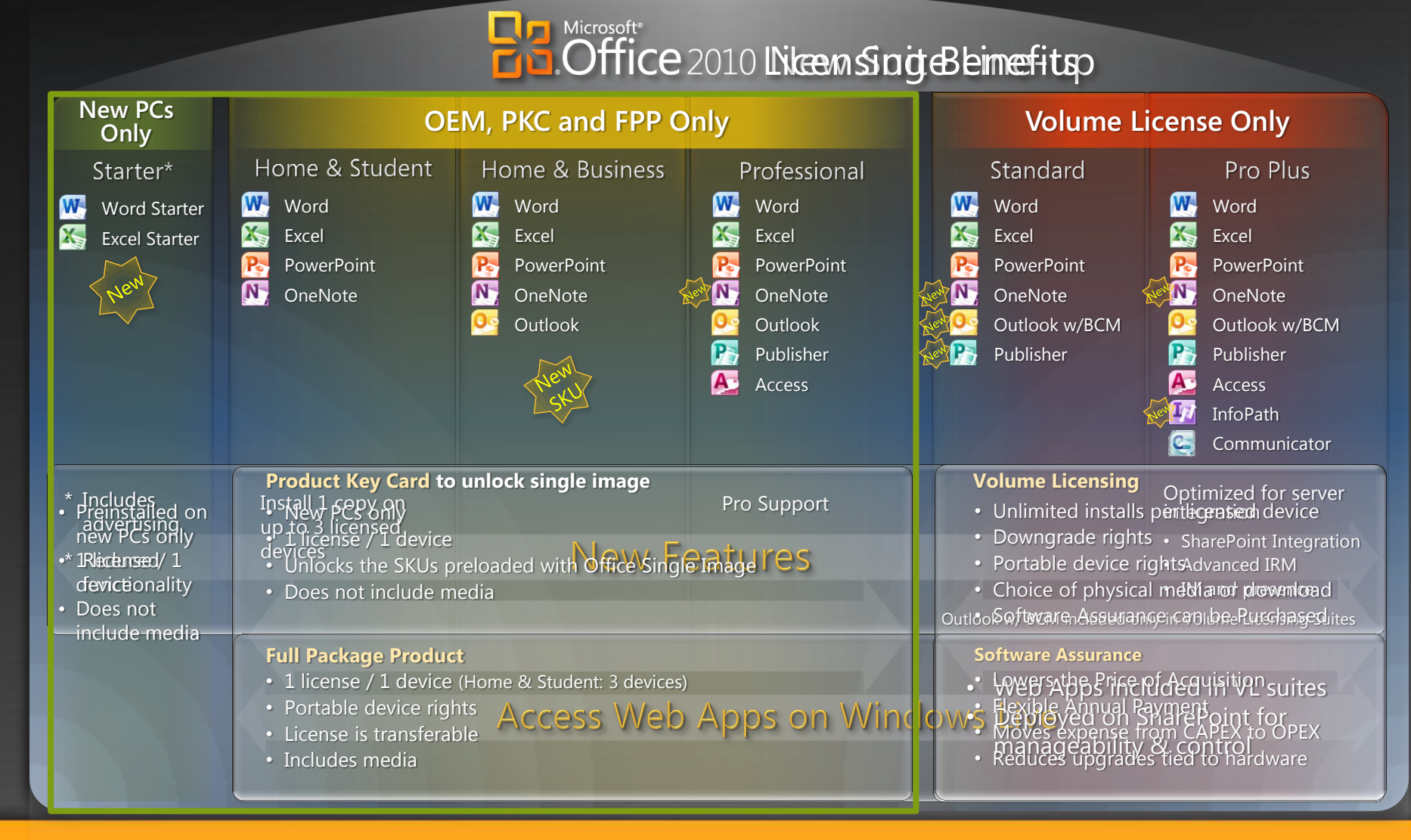

#### **Gran oportunidad de negocio en las PC's Nuevas**

**Punto de fabricación, punto de venta y después de mercado**

1. Precargar Imagen de Office

**• Precargar una única imagen en todas las PCs** 

#### 2. Genera Attach en Punto de Venta

- Precio de la Product Key Card (PKC) genera volumen
- **·** Instalación rápida y fácil con PC's pre-cargados

#### 3. Aumenta la oportunidad de venta de mercado secundario

**\*** Actualización (activación) perpetua en producto a tráves de Office Starter

Home

**OEM** 

**Reseller** 

## **Venta de Office 2010 para PC nuevas**

#### **1. Introducción**

- **2. Instalar la imagen en un PC nuevo**
	- **Microsoft Office 2010 OPK un**   $\blacksquare$ **vistazo**
	- **Comparando Office 2010 OPK y**   $\blacksquare$ **Office 2007 OPK**
- **3. Venta de Licencia**
- **4. Posicionamiento de Office Starter**
- **5. Venta contra las alternativas**
- **6. Resumen y Recursos**

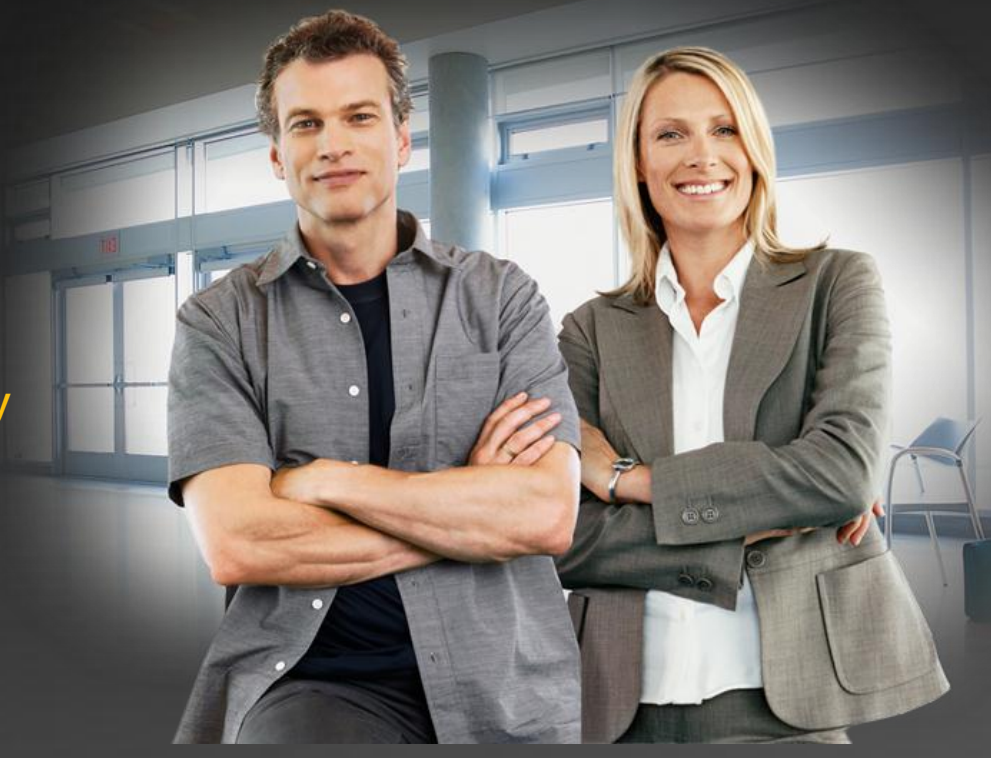

#### Microsoft Office 2010 OPK un vistazo Microsoft Office 2010 imagen OEM Kit de preinstalación

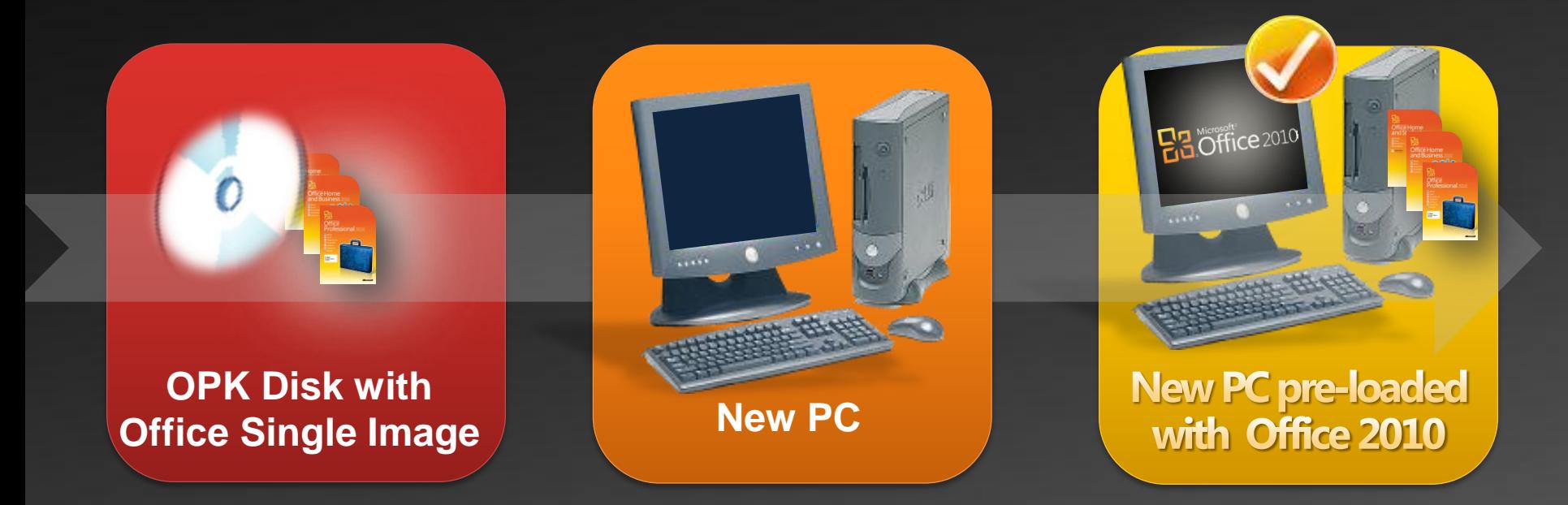

Microsoft Office 2010 solo imagen pre-instalación Kit OEM (OPK) Disponibles para OEM y los ensambladores, proporciona herramientas, instrucciones y programas necesarios para construir una máquina con Office 2010.

**OPK está disponible para su descarga en www.microsoft.com/oem**

## Office 2010 OPK vs. Office 2007 OPK

Mejoras en OPK 2010 significa ahorro y oportunidades para el socio

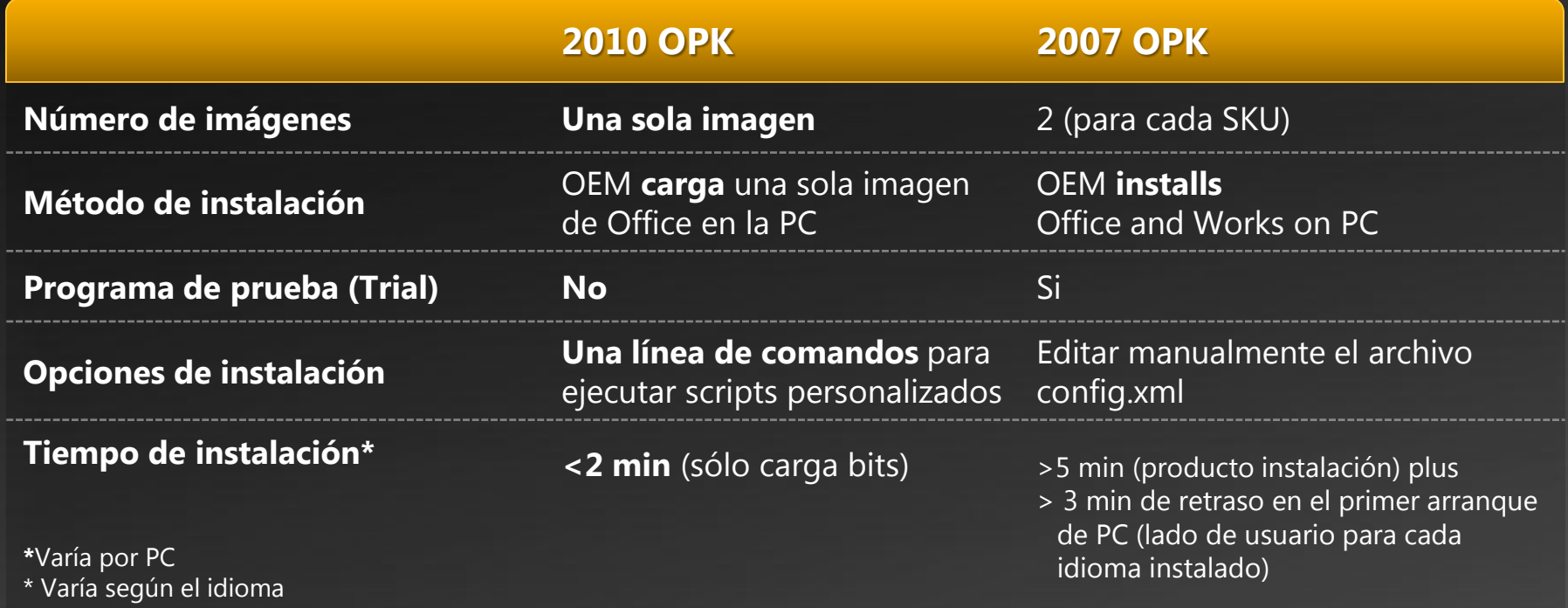

### **Venta de Office 2010 para PC nuevas Agenda**

- **1. Introducción**
- **2. Instalación de la imagen de Office en un PC nuevo**
- **3. Venta de Licencia**
	- **SKUs – Product Lineup**  $\blacksquare$
	- **Product Key Cards**  $\blacksquare$
	- **Incrementar las ventas de PKC a**  $\blacksquare$ **FPP**
- **4. Posicionamiento de Office Starter**
- **5. Venta contra las alternativas**
- **6. Resumen y Recursos**

## The Simplified Office 2010 SKU Line-Up

La Imagen Pre-cargada Incluye 3 SKU's de Office 2010 SKU's:

- Office Home and Student 2010  $\bullet$
- Office Home and Business 2010  $\bullet$
- Office Professional 2010  $\bullet$

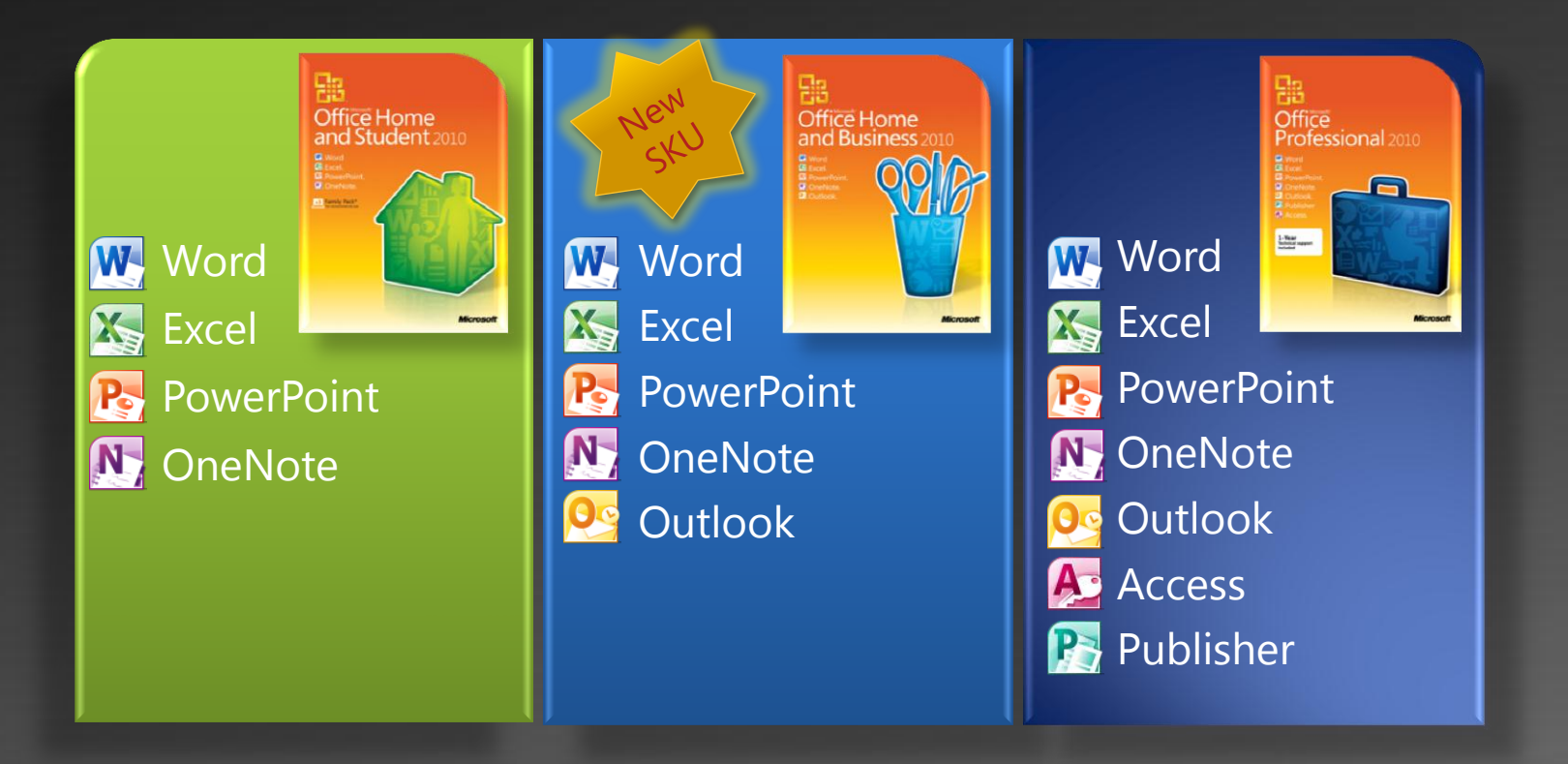

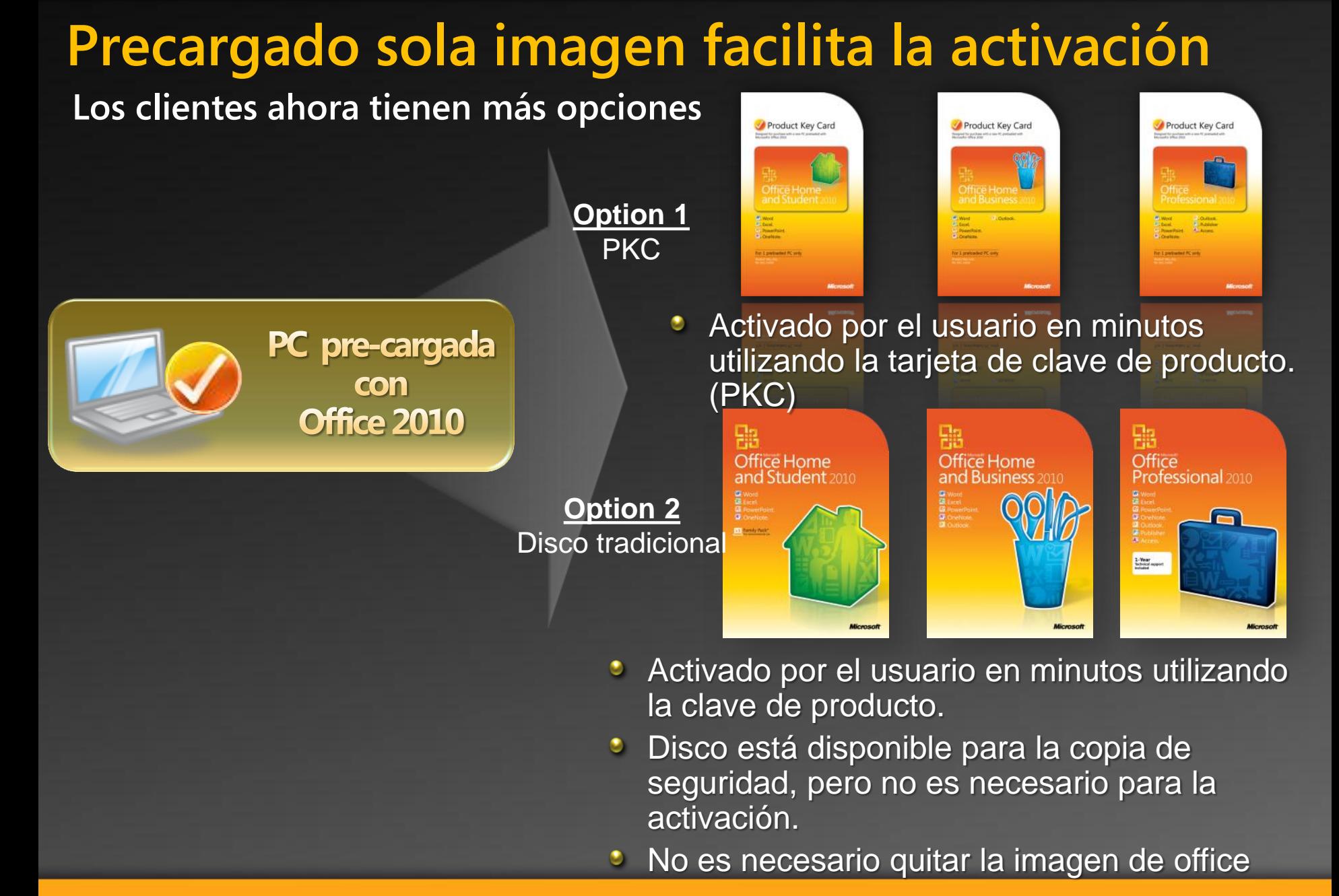

## **Product Key Card**

PKCs facilitan vender Office con equipos nuevos

**Diseñado para los nuevos PC preinstalados con Office Cardinal Key Cardinal Key Cardinal Rey Cardinal Rey Cardi** 

"Esto es más moderr

más inovador."

"Me alegro q"

Me alegro a forma<br>esta nueva forma

tener la elecc

"Esto es más

ecologicum

"Esto es mas<br>ecológicamente<br>ecológicamente"

**Podría trabajar bien con<br>books ya no tienen unidades<br>de disco".**<br>De disco".

feliz de

- **PC cotidiana adjuntar SKU**
- **Licencia única, sin medios**
- **Rápido y fácil de activar con Office Precargado**
- **Ideal para Netbooks**
- **Los clientes aman el concepto, están bien sin disco**
- **Más opciones para el cliente**

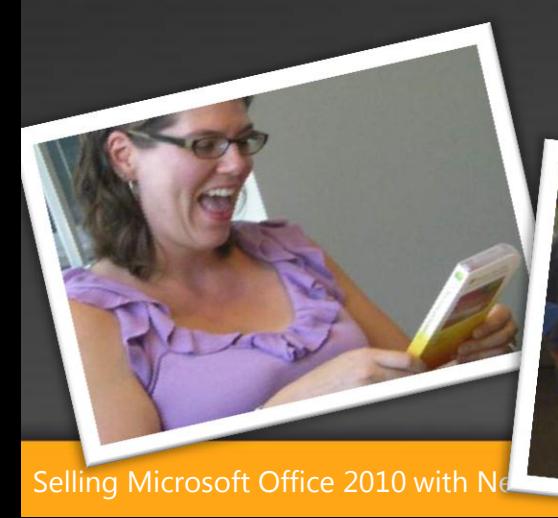

## **PKC coincide con PC con Office preinstalado**

Si está **creando** un PC: **Garantizar la mejor experiencia del cliente**

Getting Started with the Product Key Card

- 1. Check that your PC is preloaded with Microsoft® Office 2010: Locate "Office 2010 preloaded" in the PC specifications -OR-Locate Office 2010 in the Windows® Start menu -OR-If you can't locate Office 2010 on your new PC, go to www.office.com/productkeycard
- 2. Use the enclosed 25-digit Product Key to activate your software.

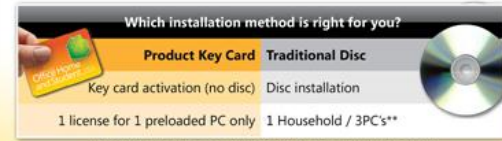

\* Licensed for installation on up to 3 home PCs. Not for use in any commercial, nonprofit, wenue generating business activities, or by any government organizati

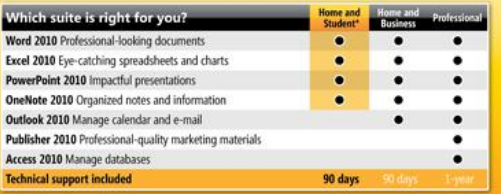

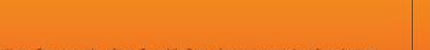

**ut!** You must accept License Terms to use the software. To read the Terms, please go to www.microsoft<br>sed Product Key will activate the software on one PC. Activation by phone or internet is required. soft Corporation, One Microsoft Way, Redmond, WA 98052-6399, USA

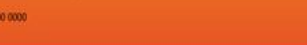

#### MICrosoft

Microsoft

**Product Key Card** 

Designed for purchase with a new PC preloaded with Microsoft® Office 2010

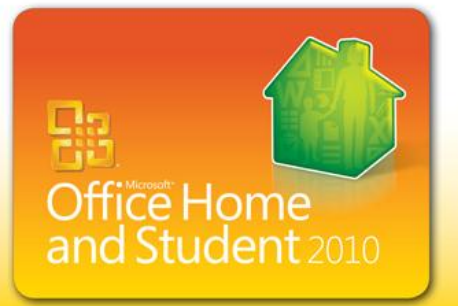

**W**\_Word **X** Excel. P. PowerPoint N<sub>2</sub> OneNote.

For 1 preloaded PC only

For 1 preloaded PC only

**Microsoft** 

**MICrOSOTT** 

**V** Si no está preinstalado Office vender FPP es lo

adecuado

la imagen

vendedor:

Instalar la imagen utilizando

identificar claramente la PC

apropiado para desbloquear

las herramientas OPK e

como preinstalada en las

especificaciones del PC

 $\checkmark$  Si se esta **Revendiendo** 

Determinar si la PC tiene

preinstalados y vender la

PKC de Office adecuado

una PC de algún otro

una imagen de Office

Vender a PKC de Office

Selling Microsoft Office 2010 with New PCs

#### **Incrementar las ventas de PKC FPP**

#### **Mejora de oportunidades de ingresos del socio**

Selling Microsoft Office 2010 with New PCs

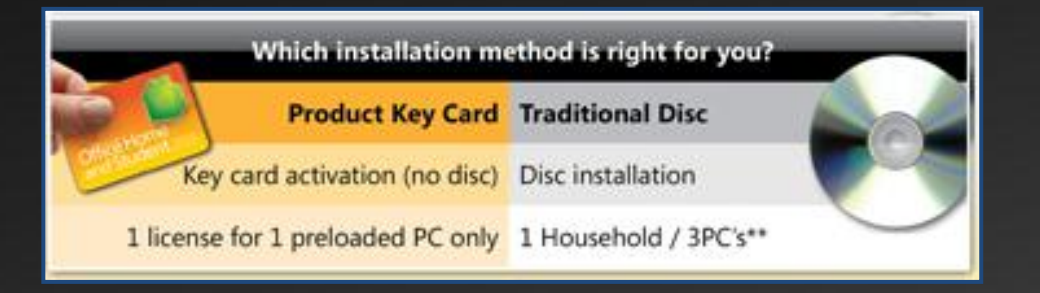

**El Precio de PKC crea más conversaciones de ventas de office**

**Los clientes que desean medios, varias licencias, transferibilidad elegirá FPP Paquetes de PKC destacan las diferencias para ayudar a informar a elección**

### **Venta de Office 2010 para PC nuevas Agenda**

- **1. Introducción**
- **2. Instalar la imagen en un PC nuevo**
- **3. Venta de Licencia**
- **4. Posicionamiento de Office Starter**
- **5. Venta contra las alternativas**
- **6. Resumen y Recursos**

## ¿Qué es Office Starter 2010

#### Office Starter 2010

- Nueva oferta de productividad Base
- Reemplazo de obras  $\bullet$
- $\bullet$ Preinstalado por OEM en equipos nuevos, con Office 2010 solo imagen
- Incluye Starter Word y Excel Starter
- Funcionalidad limitada versiones de  $\bullet$ Word y Excel
- No incluye Outlook, PowerPoint y **OneNote**
- Apoyado por el anuncio
- Incluye en el producto para aumentar las ventas y compra de mensajería

## **Dg** Microsoft<br>**Cia.Office Starter** 2010

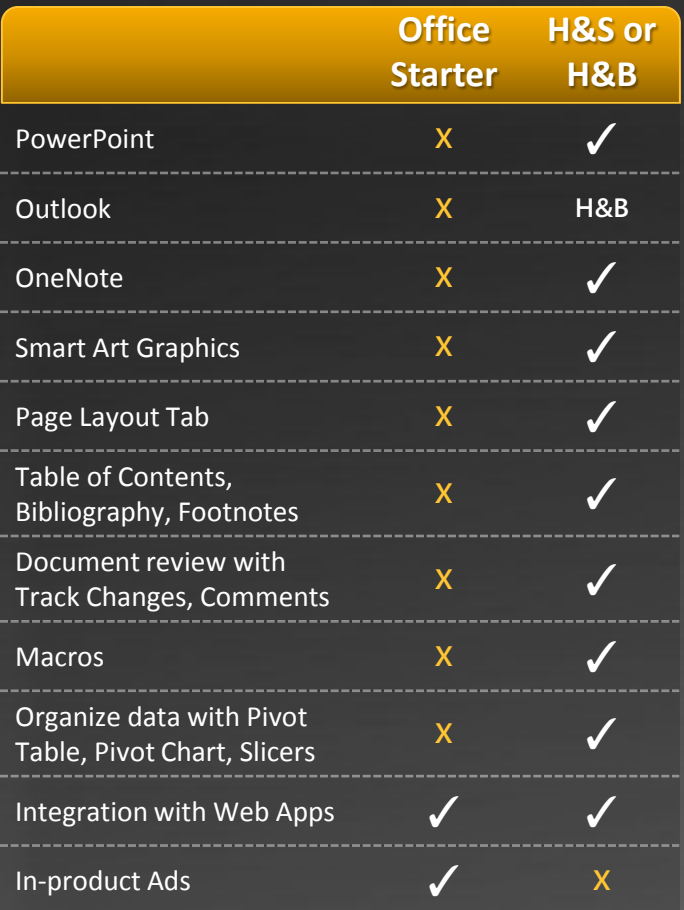

#### Office Starter 2010 es para los clientes no están listo para comprar

Office 2010 Starter ofrece a los clientes una ruta de actualización a Office 2010

Inicio ayuda a los usuarios domésticos, que aún no están listos para comprar, tener **acceso** a sus archivos de Word y Excel ® existentes, **familiarizarse** con una **limitada** selección de características de Office 2010 y actualizar fácilmente a una suite completa de Office 2010 siempre están listos.

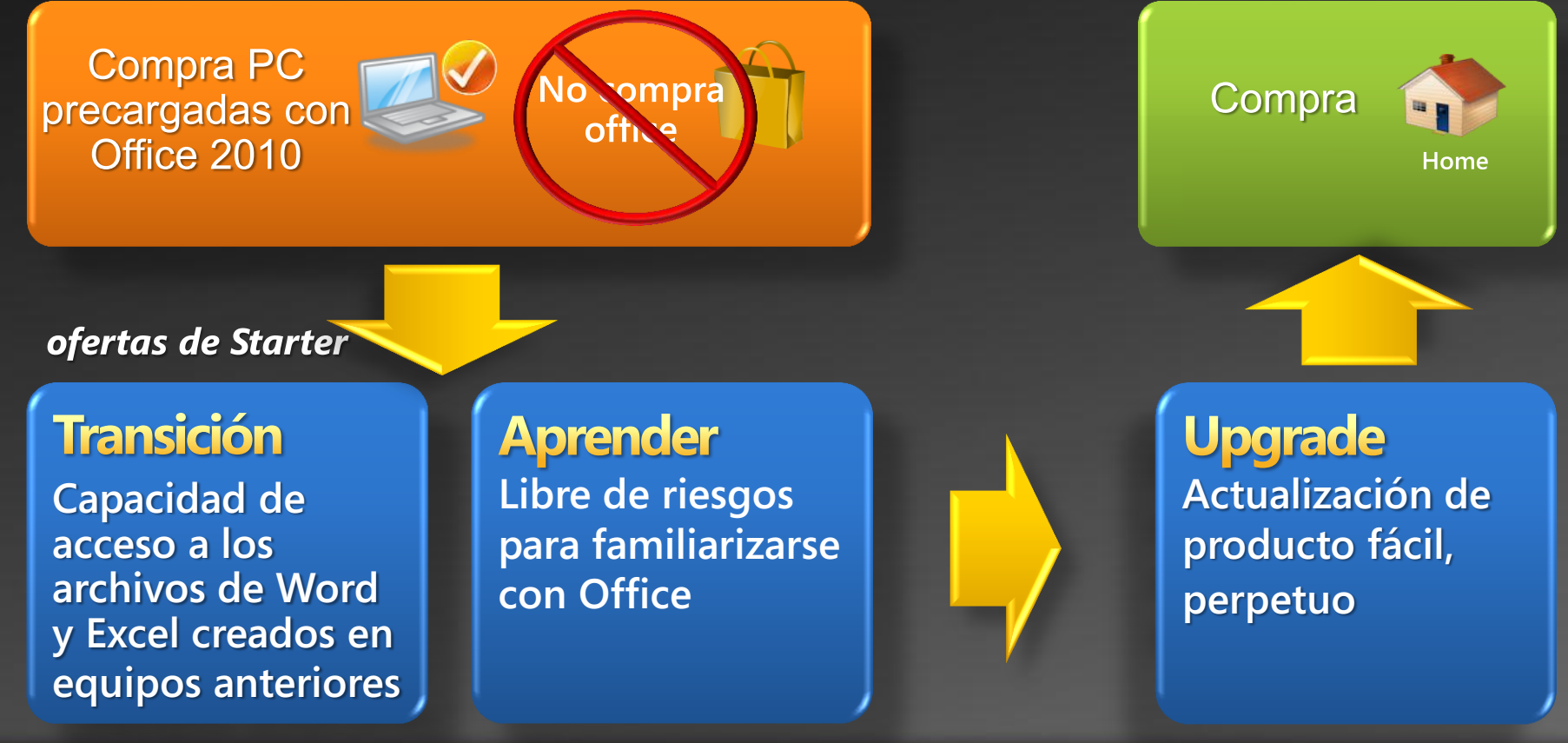

#### Promoción de venta en Office Starter 2010

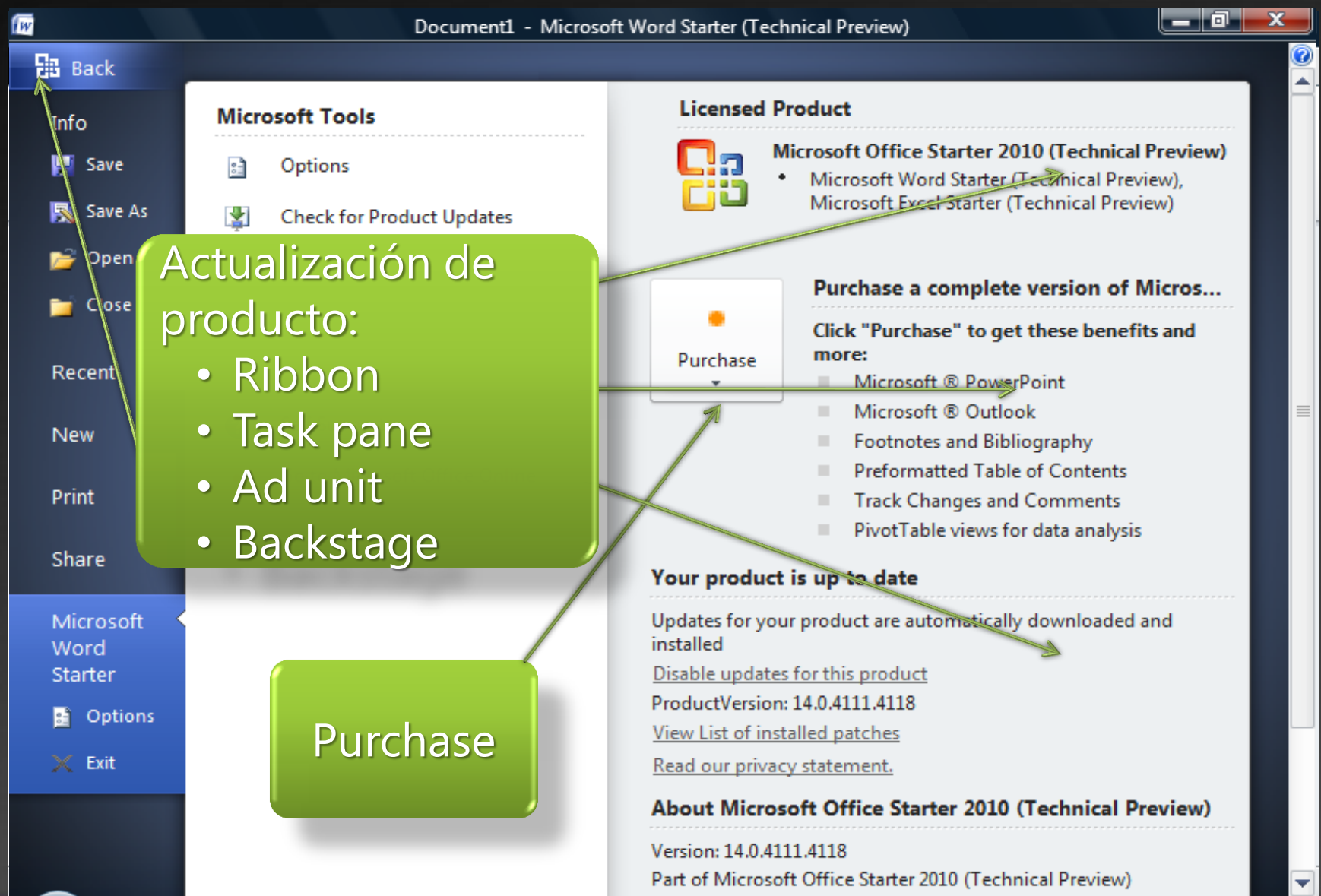

## **Usando Office Starter 2010**

Cliente decide utilizar Office Starter 2010

#### Siguiente pantalla presenta la opción de compra y abrir

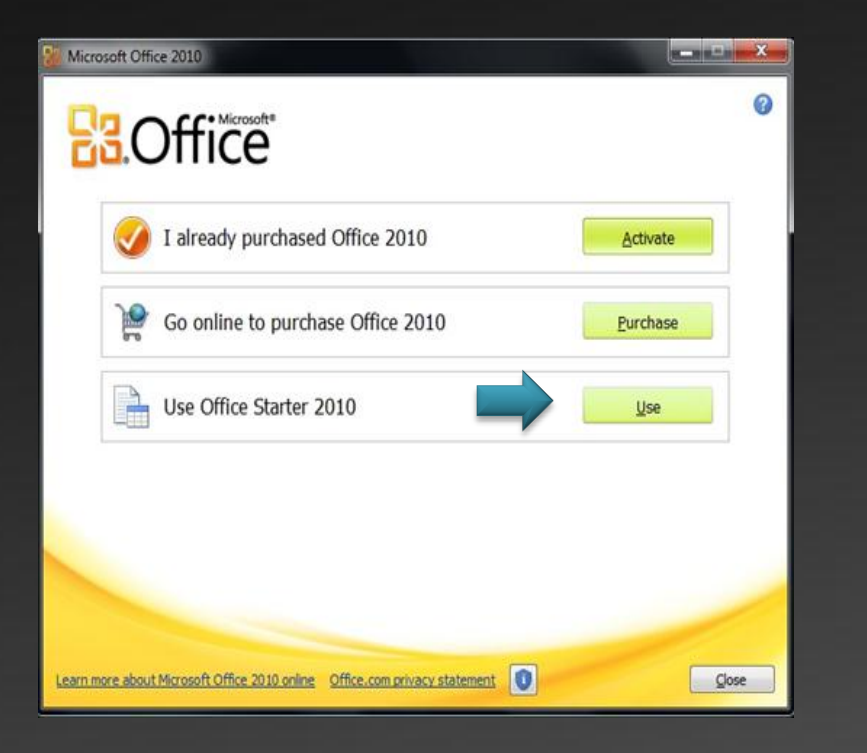

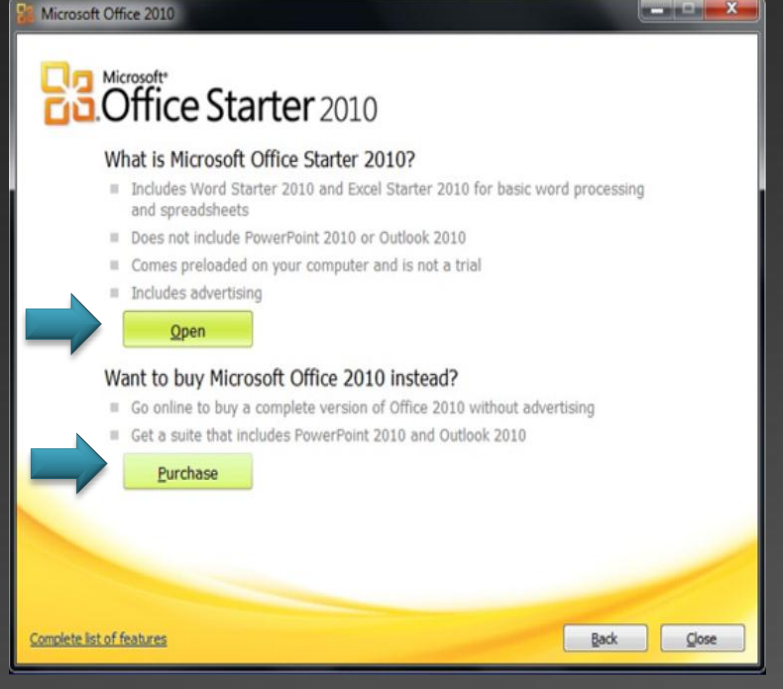

**Abrir**: Inicia la instalación de Office Starter 2010 ( Precargada de manera local) e inicia Word Starter **Compra**: Trae el usuario a la página de compra en línea de Office 2010

#### **Venta de Office 2010 para PC nuevas Agenda**

- **1. Introducción**
- **2. Instalar la imagen en un PC nuevo**
- **3. Venta de Licencia**
- **4. Posicionamiento de Office Starter**
- **5. Venta contra las alternativas**
- **6. Resumen y Recursos**

## **Vender el valor de Office 2010 contra alternativas**

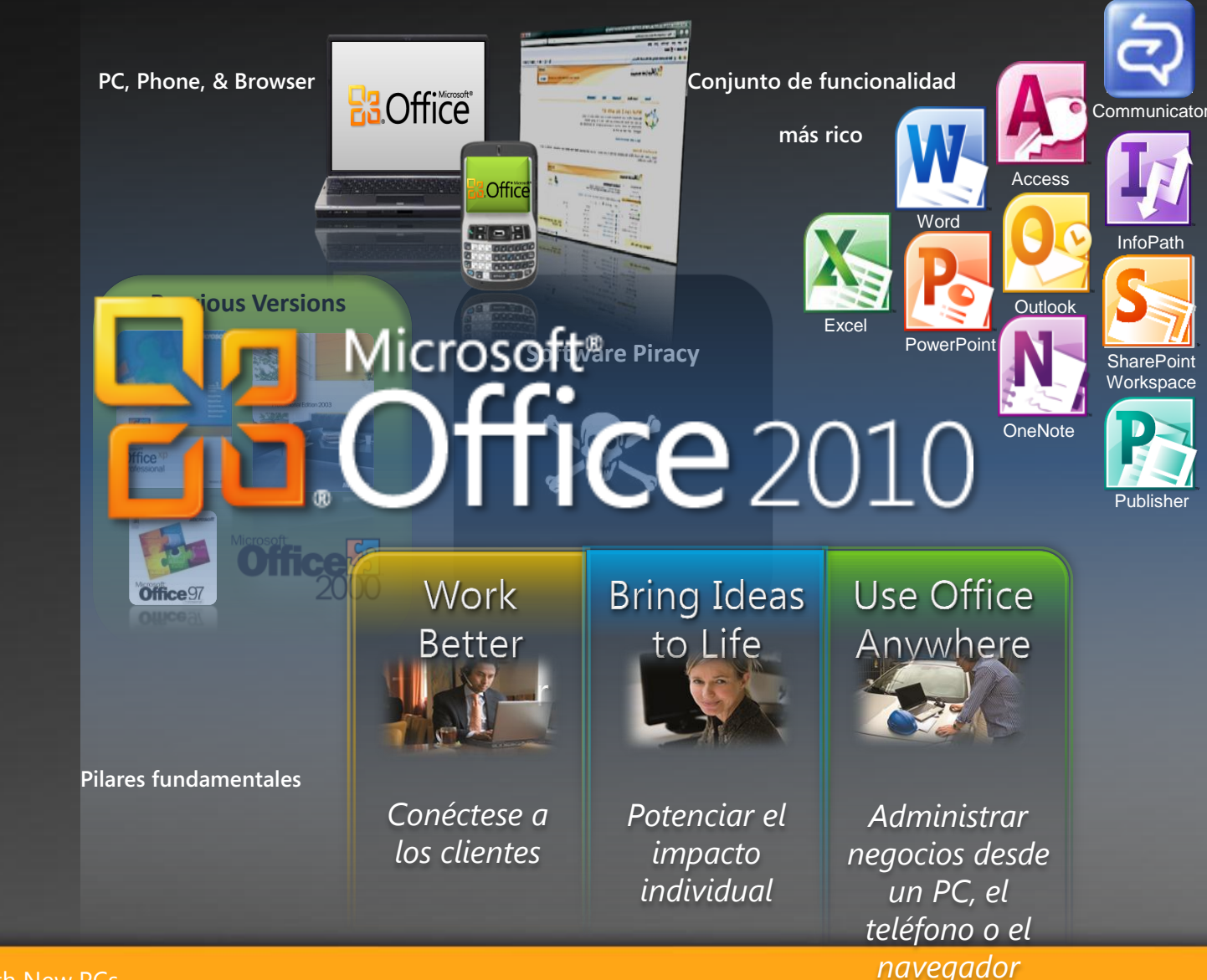

Selling Microsoft Office 2010 with New PCs

## **Office 2010 Panorama competitivo**

**Cómo ganar contra Google y OpenOffice.org** 

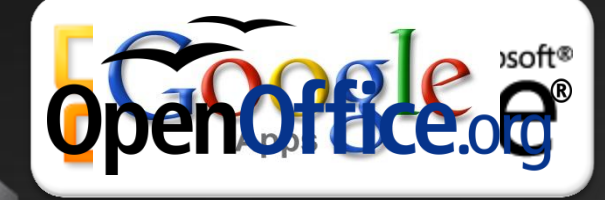

Power of Choice

#### **Interoperable por diseño**

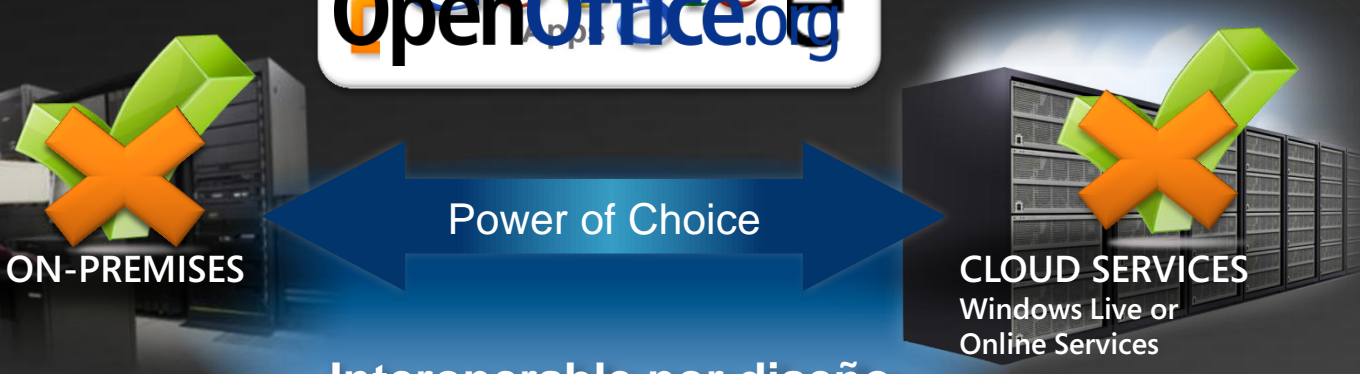

Experiencia de usuario sin inconvenientes **Browser**

Selling Microsoft Office 2010 with New PCs

#### **Venta de Office 2010 para PC nuevas Agenda**

- **1. Introducción**
- **2. Instalar la imagen en un PC nuevo**
- **3. Venta de Licencia**
- **4. Posicionamiento de Office Starter**
- **5. Venta contra las alternativas**
- **6. Resumen y Recursos**

## Resumen & Action Items para los socios

#### **Resumen::**

- Con Office 2010, estamos haciendo lo más fácil para la venta de office con nuevos equipos.
- Office Pre-cargado y PKC (Tarjeta de Clave de Producto) son innovaciones útiles que ofrecen a nuestros socios nuevas oportunidades.

#### **Action Items: :**

- **Construir** Pc's con Office 2010
- **Educar** a su fuerza de ventas y clientes sobre las opciones de Office 2010 y beneficios
- **Vender** un PKC o FPP en punto de venta para activar una SuiteCompleta de Office

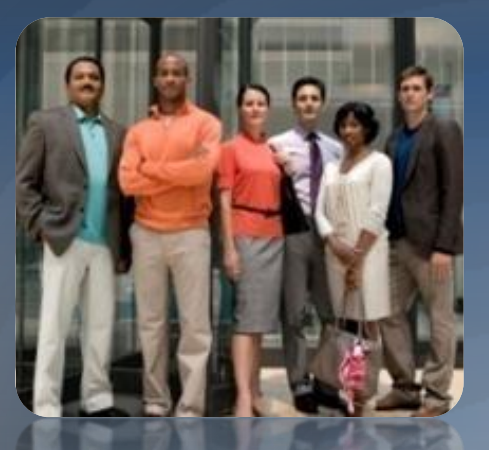

## **Office 2010 - recursos para socios**

Un gran recurso para los socios que deseen una ventaja

- Presentaciones de productos
- Vídeos de procedimientos
- Artículos
- Entrevistas con gerentes de producto de Microsoft
- Vista previa técnica
- Enlaces a Blogs
- Vínculos a foros de discusión

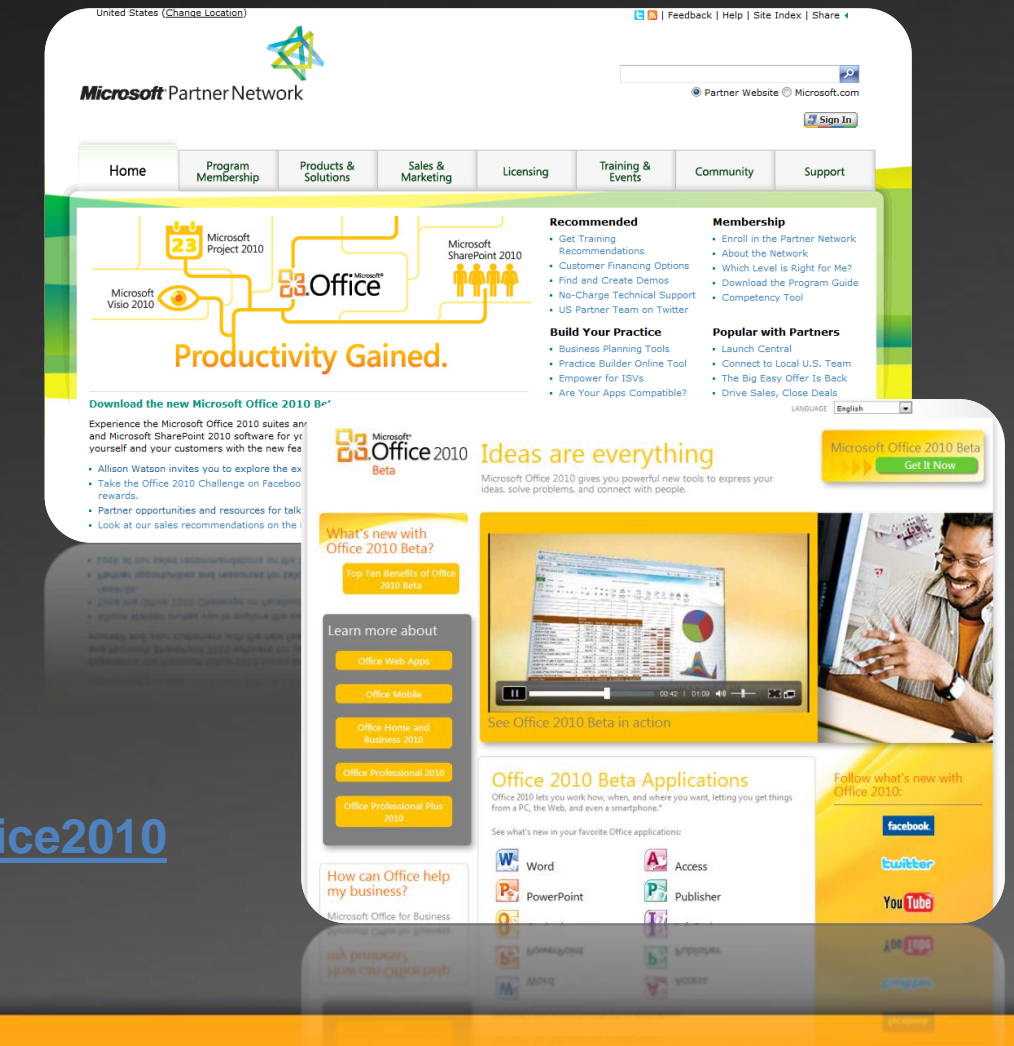

#### **<http://partners.microsoft.com/office2010>**

## Obtenga los últimos recursos y OPK

Centro de recursos para OEM

#### • **Partner encontrarán información sobre:**

- Partner encontrarán información sobre:
- <sup>o</sup> Ventas y Marketing colateral
- <sup>o</sup> Productos y soluciones
- o Orientación técnica
- <sup>o</sup> Licencias y piratería
- Formación

#### • **OEM Pre-Installation Kit:**

- o Descargar Office 2010
- <sup>o</sup> Descargar Licencias OEM System Builder
- <sup>o</sup> Ver lista de números de parte de OEM
- Acceso COA y hologramas
- Revisión FAQ...

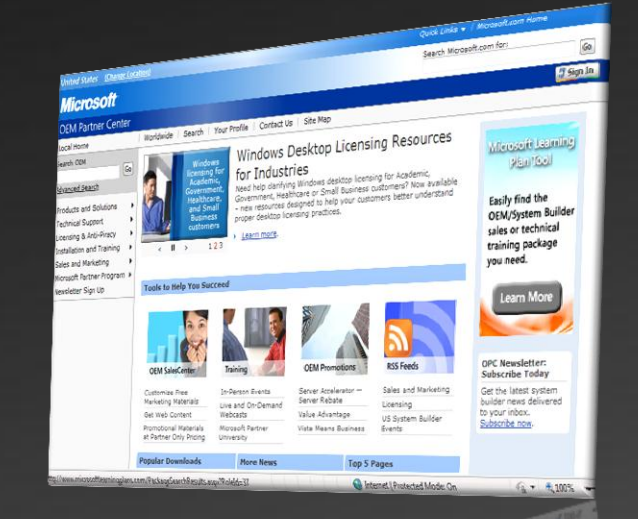

#### **[http://oem.microsoft.com](http://oem.microsoft.com/)**

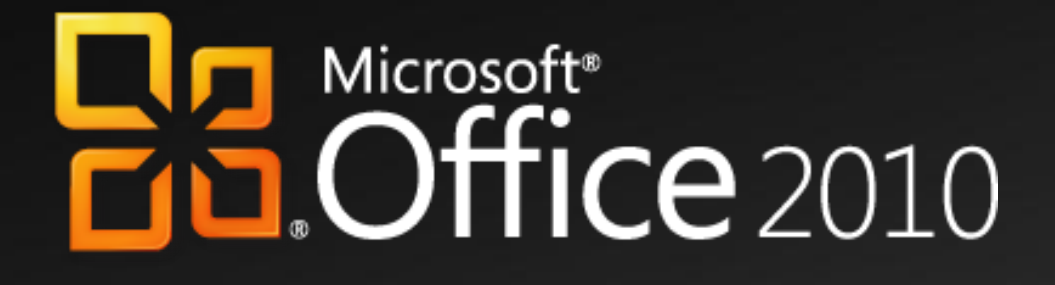

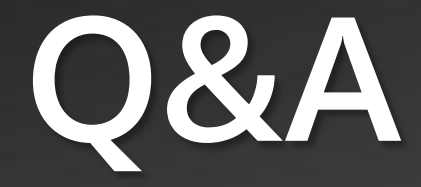

# Microsoft®

© 2009 Microsoft Corporation. All rights reserved. Microsoft, Windows, Windows Vista and other product names are or may be registered trademarks and/or trademarks in the U.S. and/or other countries. The information herein is for informational purposes only and represents the current view of Microsoft Corporation as of the date of this presentation. Because Microsoft must respond to changing market conditions, it should not be interpreted to be a commitment on the part of Microsoft, and Microsoft cannot guarantee the accuracy of any information provided after the date of this presentation. MICROSOFT MAKES NO WARRANTIES, EXPRESS, IMPLIED OR STATUTORY, AS TO THE INFORMATION IN THIS PRESENTATION.

Selling Microsoft Office 2010 with New PCs